## Plan de Contingencia

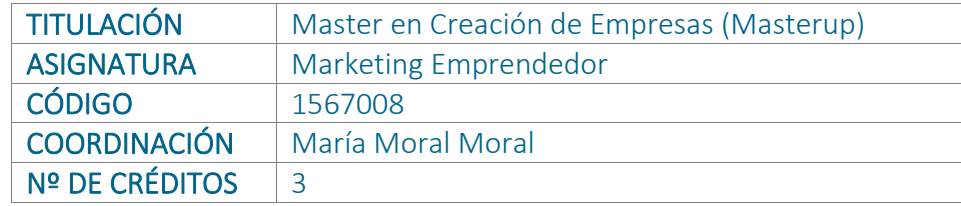

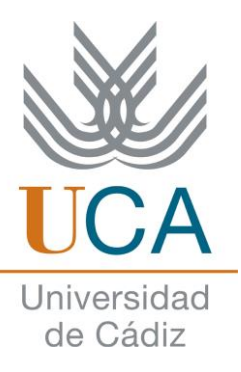

## Actividades formativas con sus créditos ECTS

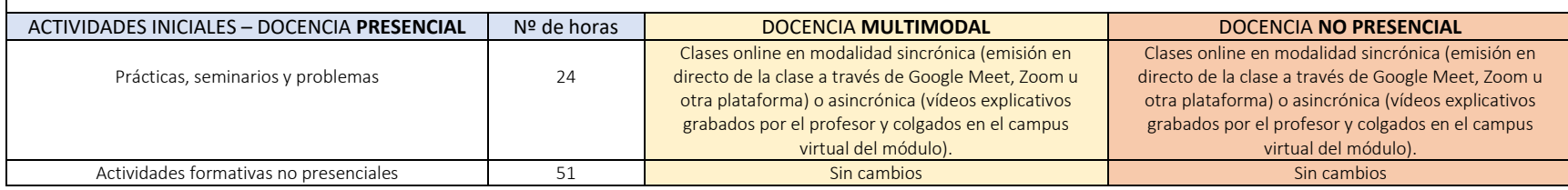

## Sistemas de evaluación de adquisición de competencias

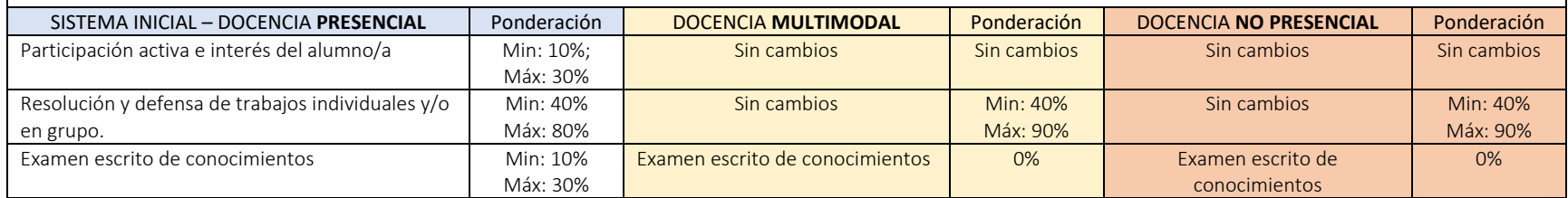

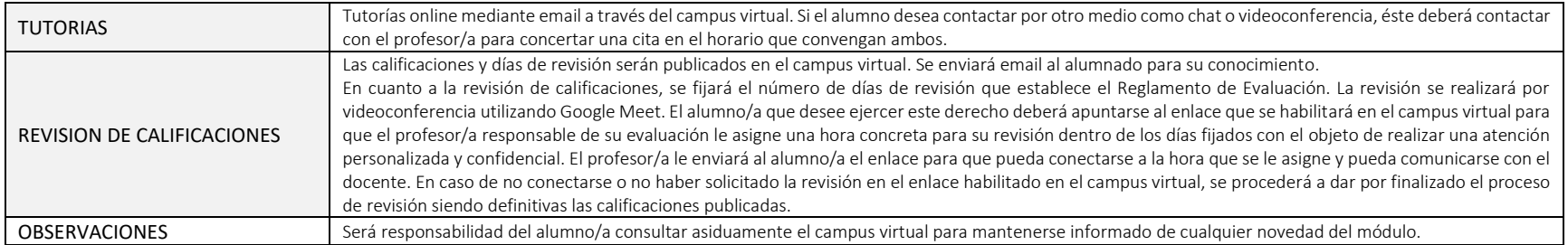

Planificación Académica

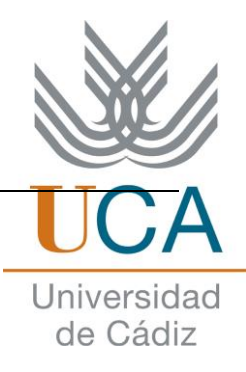

Planificación Académica